- 13 ISBN 9787564026943
- 10 ISBN 7564026944

出版时间:2009-8

页数:373

版权说明:本站所提供下载的PDF图书仅提供预览和简介以及在线试读,请支持正版图书。

## www.tushu000.com

Microsoft Visual FoxPro 6.0<br>95 32 Windows 95  $V$ isual FoxPro 6.0<br>
9
1
2
3  $9 \t 1 \t 2 \t 3$ 小华编写,第4章、第5章、第8章、第9章由陈建编写,第6章由张小红编写,第7章由谭文武编写,陈

Visual FoxPro 6.0 $$\sf{SQL}$$ 

 $SQL$ 

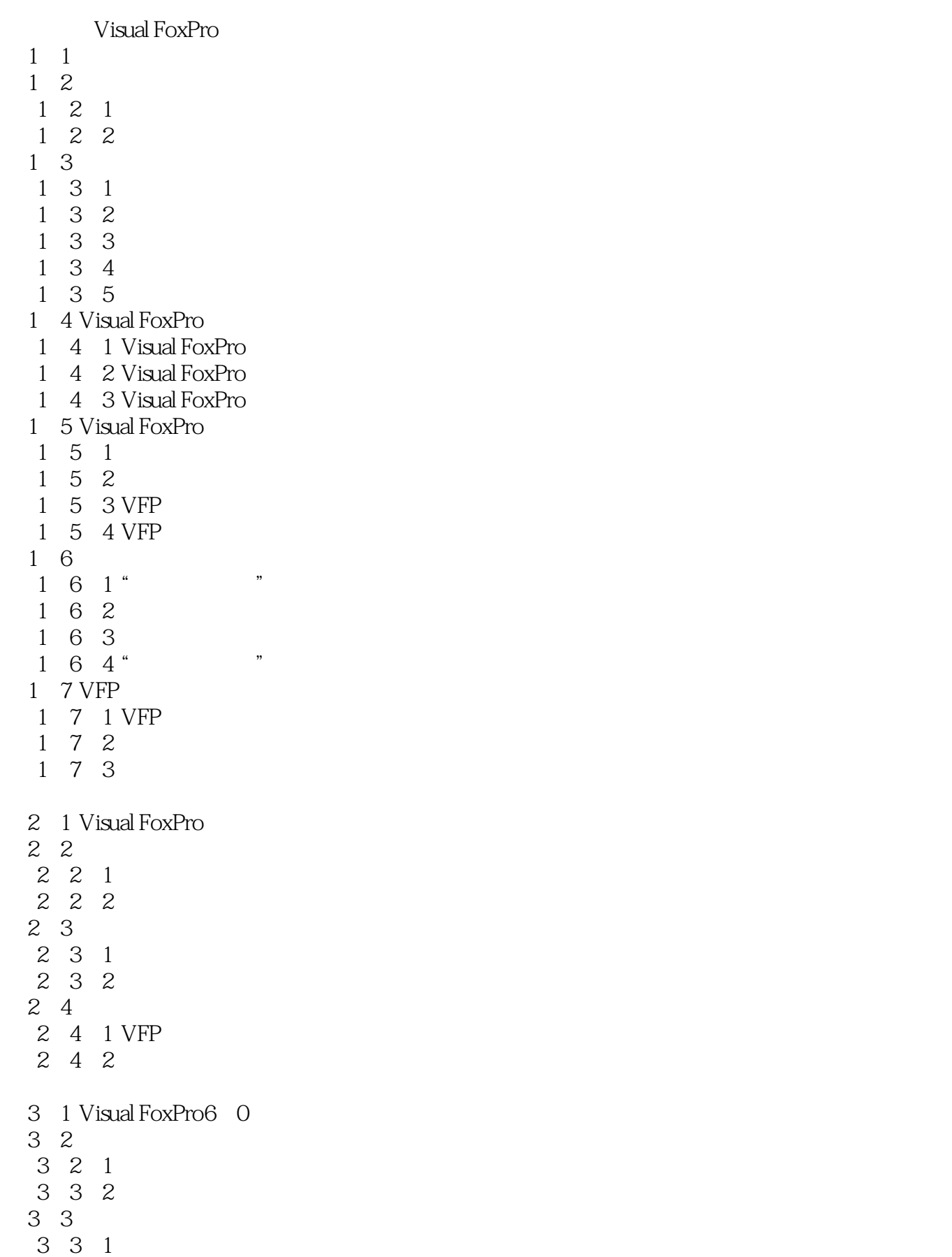

 $SQL$ 

## $8$  (4)  $\alpha$  (4)  $\alpha$  (4)  $\alpha$  (4)  $\alpha$  (4)  $\alpha$  (4)  $\alpha$ 中的"保存"按钮,打开"保存"对话框,输入视图名称:view-xs,然后单击"确定"按钮,将视图  $\kappa$  we have the state  $\kappa$  $\frac{1}{2}$  and  $\frac{1}{2}$  and  $\frac{1}{2}$  a

 $520$  10 ", "  $2$  $\alpha$  and  $\alpha$  and  $\alpha$  and  $\alpha$  and  $\alpha$  and  $\alpha$ 

 $\mathfrak{m}$   $\mathfrak{m}$   $\mathfrak{m}$ 

本站所提供下载的PDF图书仅提供预览和简介,请支持正版图书。

:www.tushu000.com